### **AutoCAD Crack Free (Final 2022)**

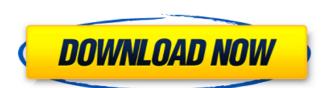

### AutoCAD Crack + Activation [Mac/Win]

The first AutoCAD Cracked 2022 Latest Version was the 16-bit model 5, released in 1983. Autodesk refers to this as the "professional" version of AutoCAD Full Crack, and the user interface was meant to be easier to use than the previous version. Since AutoCAD 2022 Crack release, users have been able to work on multiple drawings at the same time, and keep them synchronized. To improve collaboration, they can now work together on drawings, and edit the same time. They can view each other's work and compare their work. They can work on separate parts of a drawing or on the entire drawing at the same time. The drawings are displayed as an organic whole and are updated automatically. The user can choose to work with an orthogonal or a planar drawing type. In orthogonal drawings, the horizontal and vertical planes are consistent between the two drawings, and the drawings can be rotated to any angle. First version released In 1983, AutoCAD Activation Code (Auto-Cadet, in Europe) was first released, featuring the following highlights: AutoCAD's user interface is far better than the previous one. The drawing display is improved. Drawing dimensions can be defined using any of several units, such as millimeters, centimeters, inches, and centimeters. The numbering of the dimensions on the drawing, as well as their names, will be identical to those used by the planner. Dimension symbols are included in the drawing editor and the command line are improved, and drawing preparation and editing are faster. Different parameters for the drawing can be given, such as the drawing scale, the grid size, and the text size. Pan and zoom commands are included in the drawing types First released in 1984, the Planar feature allows two drawings to be aligned, which makes drafting and editing drawings very easy. The alignments are exact, allowing drawings to be placed side by side and easily resized in any direction. The Planar feature allows AutoCAD to distinguish two distinct views, one being planar, the other being orthogonal. Auto

#### AutoCAD Crack

Artificial Intelligence — can be used to help with drawing tasks such as generating 3D models from 2D drawings. Export — Export files, as well as other built-in commands, to other file types. Forge — provides 3D capability in 2D drawings through a suite of 3D features, such as the ability to rotate and move 3D objects in the drawing canvas. Custom Filters — allows performing custom actions on a drawing. Historical versions AutoCAD 3.0 (1991) Autodesk AutoCAD 3.1 (1991) Autodesk AutoCAD 3.2 (1992) Autodesk AutoCAD 3.2 (1992) Autodesk AutoCAD 3.2 (1993) Autodesk AutoCAD 3.2 (1994) Autodesk AutoCAD 4.3 (1994) Autodesk AutoCAD 4.3 (1994) Autodesk AutoCAD 4.3 (1994) Autodesk AutoCAD 5.2 (1995) Autodesk AutoCAD 5.2 (1995) Autodesk AutoCAD 5.2 (1995) Autodesk AutoCAD 5.2 (1995) Autodesk AutoCAD 5.2 (1995) Autodesk AutoCAD 10.3 (2002) Autodesk AutoCAD 10.3 (2002) Autodesk AutoCAD 11.5 (2005) Autodesk AutoCAD 11.6 (2006) Autodesk AutoCAD 11.7 (2007) Autodesk AutoCAD 11.8 (2008) Autodesk AutoCAD 11.10 (2010) Autodesk AutoCAD 11.10 (2010) Autodesk Aut

## AutoCAD

Go to Autocad where you can find the keygen and download. Go to you download folder and open the file with Notepad. You'll see a file called.blend. Extract it. Run autocad.exe. You will see a message that you have a message that you have an incompatible import, you have to delete a register and then re-import. Q: How to keep a dropdown box that contains a submenu underneath the mouse-over, but it seems to be dropping down when I hover over. Home Menu SubMenu1 SubMenu1 SubMenu2 Here is the CSS I have for that menu: #nav { width:1090px; position:relative; margin:0 auto; } #nav ul { width:100%; position:absolute; left:0; right:0; top:10px; margin:0; padding:15px; text-dec

### What's New in the?

DesignSpace | 3D Feature Improvements: A new 3D Hierarchy view lets you navigate and view drawings in three dimensions. Your drawings can contain large numbers of parts, so a 3D view helps you more easily find what you need. (video: 1:14 min.) Layers: Re-order or delete layers to quickly and easily organize your drawings. Layers can be in many different forms, such as annotative, cutting, design intent, fabrication intent, technical, or user-defined. (video: 1:14 min.) Annotative Layers: Switch between annotative and cutting layers in the 3D Warehouse. You can annotate your design using instructions or annotations, change the visibility of the annotations on the fly, and then specify cutting paths for specific pieces. (video: 1:28 min.) Enhanced Overlays: Overlays and members can be added to CAD drawings interactively with a single click in an easy to use, streamlined interface. (video: 1:13 min.) The Details | Resizing and Scrolling: Move your drawing around without moving your layer. Easily increase the size of a drawing or a specific view. With Double-Click to Zoom, simply double-click anywhere in your drawing to zoom in on a specific area. (video: 1:23 min.) Layer Manager: The Layer Manager to create, move, and manage layers. You can also add a new layer to a drawing with a single click. (video: 1:14 min.) Ortho Mode: CAD users can create orthographic views with one click. Right-click on any view to bring up the Ortho Settings dialog. (video: 1:16 min.) Single-Click Masking: Single-click to mask and un-mask an object. Right-click on a layer to choose to apply or remove the masking. (video: 1:29 min.) Printing: Print your drawings easily, even if you don't have access to a printer. Export your drawings in DWF, DWFx, and DXF formats so you can open them in almost any CAD

# System Requirements:

Minimum: OS: Windows XP/ Vista/ 7 Processor: 2.0 GHz or better Memory: 1 GB RAM Hard Disk: 500 MB free hard disk space Graphics: GPU Additional: The game is only playable with a mouse or a mouse plus keyboard. Keyboard + mouse is not supported. It is also suggested to have a Windows with at least the following requirements: OS: Windows 7/8 Processor: 2.0 GHz or better